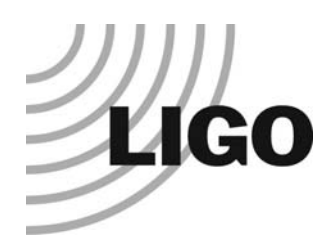

#### Update of E2E Hiro Yamamoto LIGO Lab/CIT

- LIGO End to End simulation package
- Physics update
- **Architecture update**
- **GUI update**
- **Summary**

#### Simulation group

- H. Yamamoto (1 FTE) : Manager, Salesman, Science programmer
- M. Evans (1 FTE) : Lead Scientist for e2e application
- B. Bhawal (1 FTE), V. Sannibale (1/3 FTE) : Scientist
- B. Sears (1 FTE), M. Araya (1 FTE) : User Interface programmer

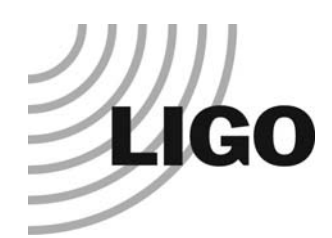

## LIGO End to End simulation overview

- Time domain simulation written in C++
- Like MATLAB with Interferometer toolbox
- Major physics components and tools relevant for LIGO
	- » fields & optics, mechanics, digital and analog electronics, measured noise, state space model using ABCD matrix, etc
- **Flexible to apply for wide varieties of systems** 
	- » from a simple pendulum to full LIGO I to adv.LIGO
	- »from fast prototyping of subsystems to entire interferometer simulation
- Easy development and maintenance
	- » use of graphical front end for e2e programming
	- » object orient design for easy addition of new physics

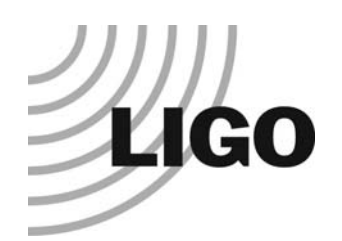

## LIGO e2e usage

#### LIGO I

- » Lock acquisition design, original and improvements
- » Robust alignment control design
- » Cross check with other calculation
	- ASC matrix miscalculation found
	- LIGO I 4k Schnupp asymmetry mis-design found
- » Effect of seismic noise on lock and sensitivity at LLO
- » Detailed study of input beam (mode cleaner and mode matching telescope)

#### Adv.LIGO

- » Lock acquisition
- » Effect of noise of input beam
- » Radiation pressure and alignment control

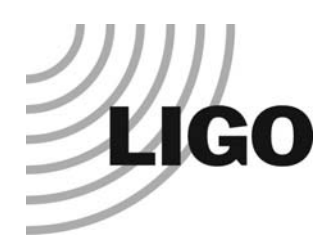

### e2e example Fabry-Perot cavity dynamics

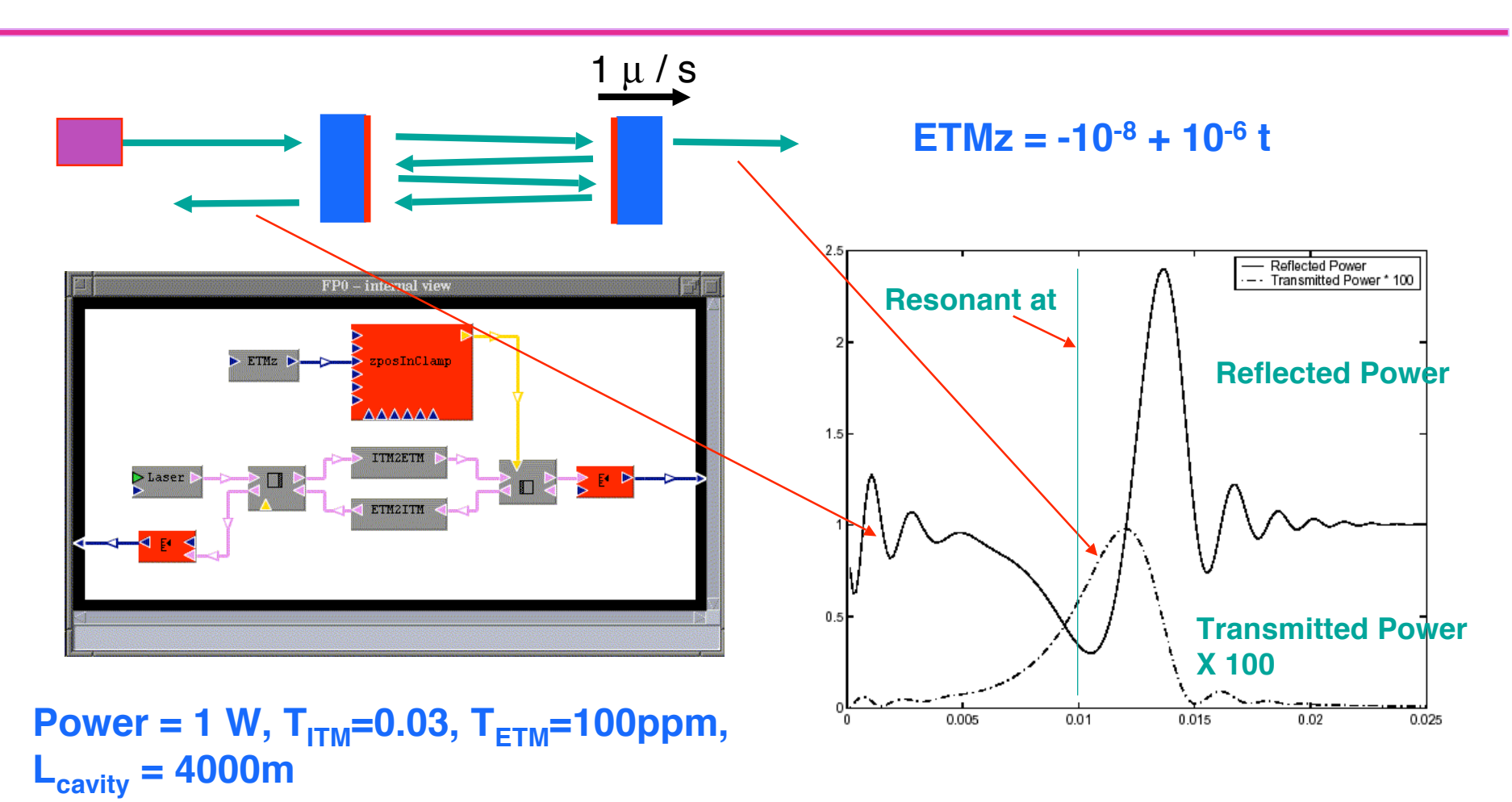

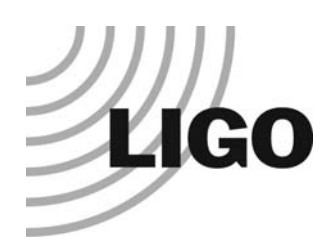

#### **SimLIGO** full LIGO I simulation

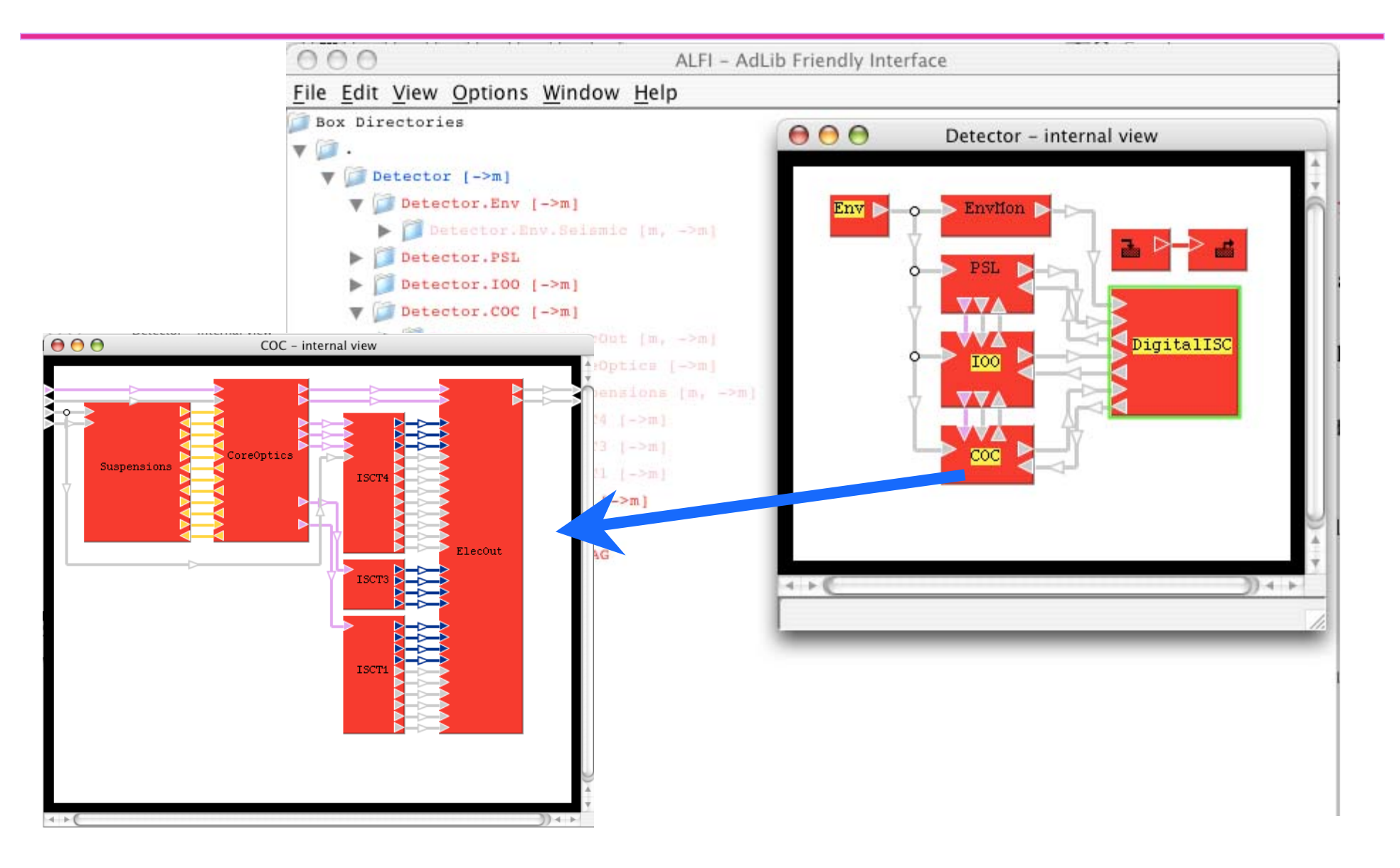

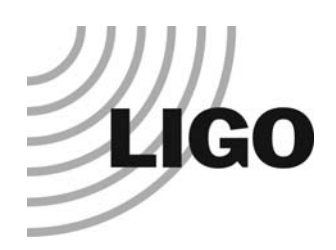

## Sensitivity curve

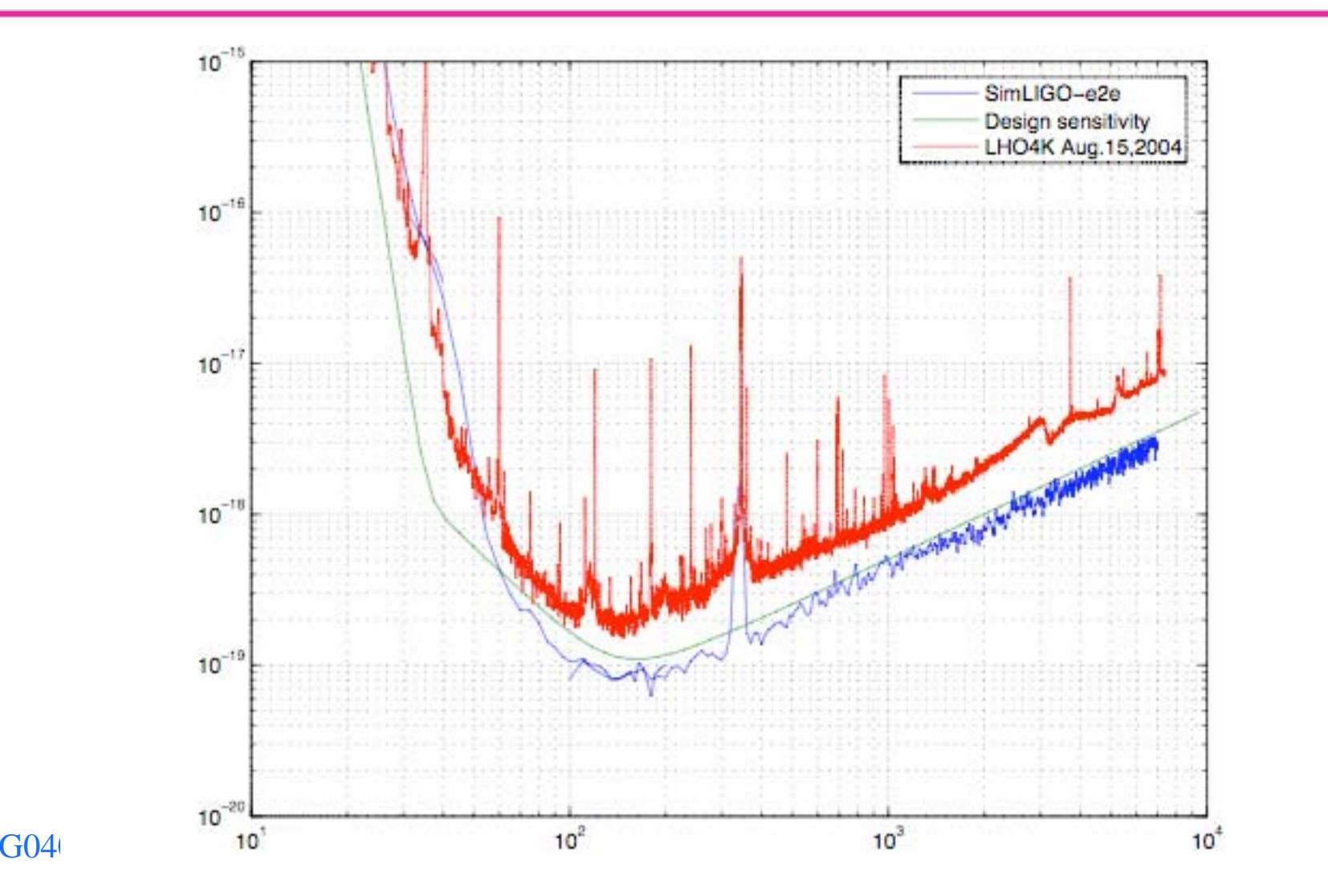

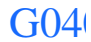

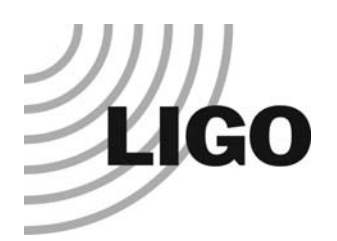

## e2e physics (1) basic

- Analog process is simulated by a discretized process with a very small time step  $(10^{-7} \sim 10^{-3} s)$ 
	- »Time step should be shorted than the 1/bandwidth of subsystems
	- »Not practical to simulate Core Optics and full Mode Cleaner together
- Linear system response is handled using digital filter and State Space
- Easy to include non linear effect
	- » Saturation, e.g.
- Mechanical simulation
	- »Stack - linear system using digital filter (LIGO I) and state space (adv.LIGO)
	- »Suspension - single pendulum (LIGO I) and state space and MSE (adv.LIGO)
	- »Ad-hoc thermal noise - psd matches with theory, no dynamics

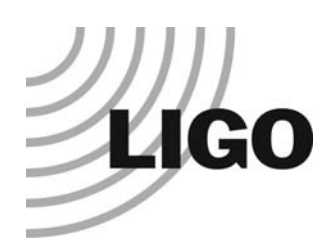

## e2e physics (2) Fields and optics

 $(w_0', z')$ 

 $(w_0',z')$ 

 $W<sub>0</sub>$ 

coating

substrate

z

**waist position**  $(W_0, -Z)$ 

 $(\overline{\mathbf{w}}_0, \mathbf{z})$ 

 $F=\sqrt{\text{N}}$ 

 $w(z)$ 

- Time domain modal model
- Reflection matrix
	- »Tilt, curvature mismatch, base change
- Completely modular
	- » Arbitrary planar optics configuration

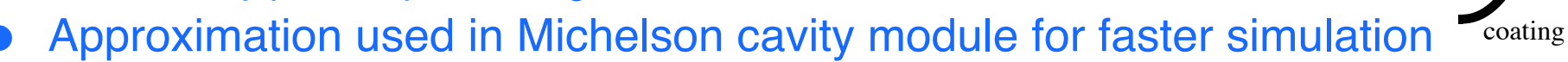

- » Thread is used to calculate multiple sideband evolution at the same time
- Photo diodes with arbitrary shape
	- »Shot noise (classical poisson noise) turned off or off
- Radiation pressure
	- »Classical implementation - Photon counting on each mirror, independent of shot noise
- Thermal lensing effect by thin lens approximation using effective refractive index
	- »  $n = n0$   $\mathsf{R}_{\mathsf{m}}$  /  $\mathsf{R}_{\mathsf{thermal}}$

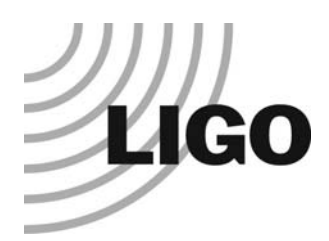

#### Physics update - fast dual recycling cavity module -

- Short cavity is a bottle neck of fast simulation
	- » Time step = cavity length / speed of light
- **•** Dual recycling Michelson cavity
	- » Assuming all quantities, mirror motions and field evolutions, change linearly for a duration of  $\tau_1$  = long arm length / speed of light
	- » Explicitly calculate the field at time t using data at t- $\tau_{\textsf{L}}$
	- » Speed gain = arm length / Michelson cavity length  $\sim$  1000
- Formulation for scalar field case by Mathematica : done
- Implementation in matlab for validation : done
- Comparison between e2e elementary modules (very slow, but works) vs linear model in matlab : done
- Need to build a e2e module for fast simulation in e2e
- Need to calculate using modal model

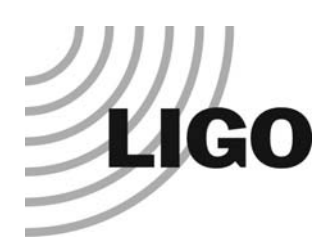

## Dual recycling fast model - comparison with e2e -

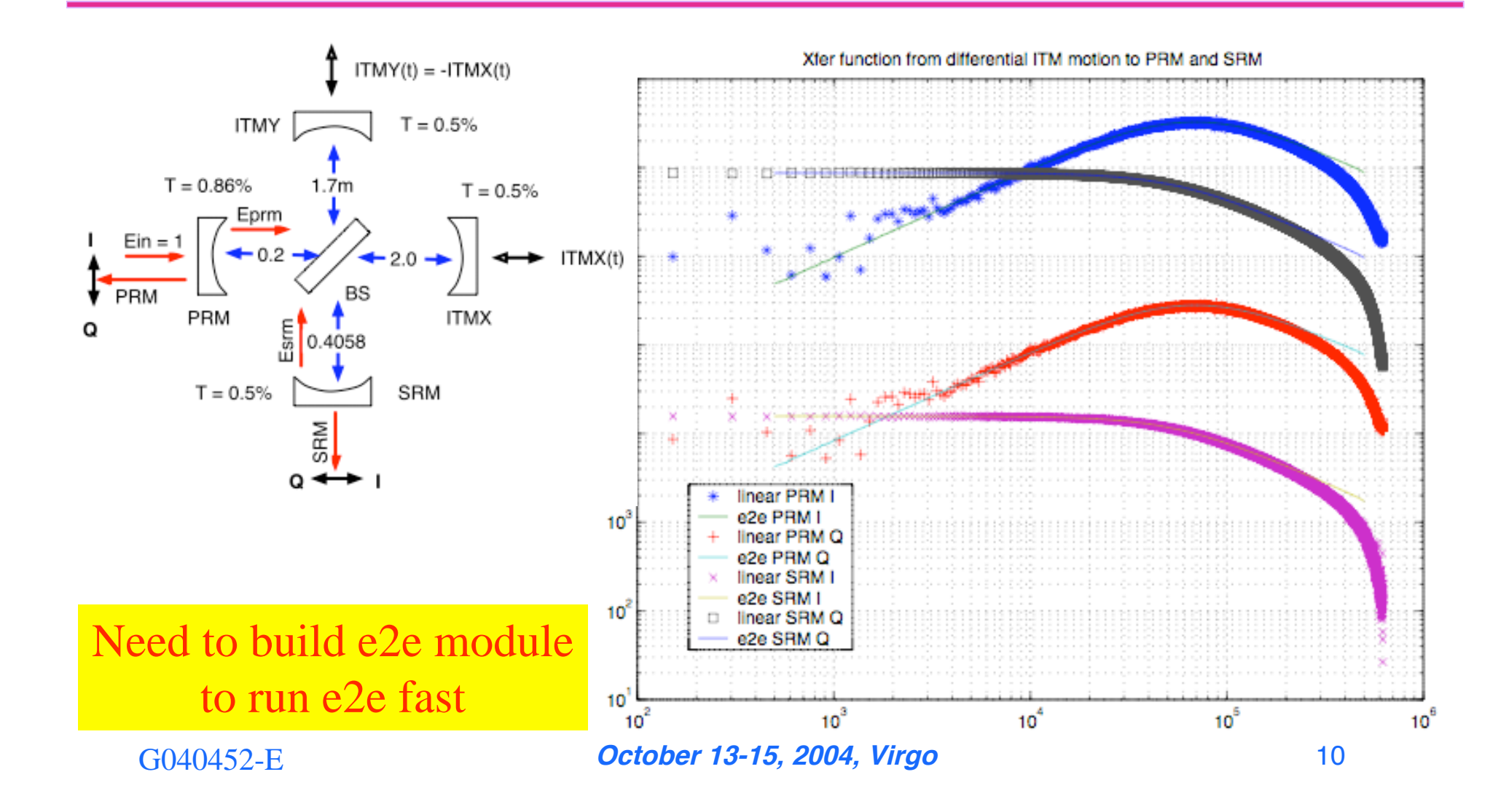

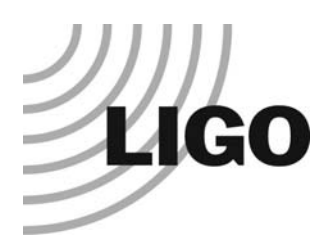

## Architecture update FUNC\_X using run time dynamic linking

- AdLib C++ class architecture by Matt hides all the complexity to do with time domain ticking and data exchange. Physicists can concentrate on physics. That's good.
- To add a new capability, e.g., locking algorithm, one wrote a module using C++, compiled and liked (difficult and time consuming) or built the functionality by combining modules (tedious and runs slow). That's not good.
- Using a new module, FUNC\_X, one can easily add new functions using C++.
	- » out0=in0+in1;
	- » full C++ code with many lines
	- » Compiled and dynamically linked automatically at run time
- Much more flexible in development and runs faster

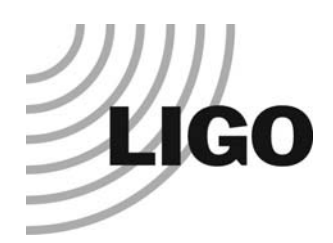

# Why FUNC\_X is easier/better than writing a C++ code explicitly

#### $\bullet$  out0 = in0 + in1;

- » Not necessary to define class explicitly
- » Not necessary to bother how to communicate with other modules
- » Inputs and outputs are automatically setup
- Run e2e, not C++ compiler
	- » Compilation and dynamic link of necessary codes are automatically done
- $\bullet$  out0 = amp\*sin(omega\*time\_now());
	- » Macros, amp and omega, are automatically setup
	- » Utility functions, time\_now(), are automatically setup
- No lock acquisition code in modeler
	- » Scalar version, modal version, revised version, obsolete version… NO MORE

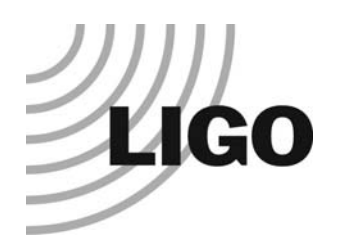

## GUI updates

#### **Bundler**

- » Multiple data streams combined into one stream
- » Easier to develop, maintain and understand

#### Opaque box

- » Box contains many elements, many settings for all elements
- » Make a box to behave like a simple built-in module
- » Only important settings are visible and complexity is hidden
- Dual interface of FUNC\_X setting
	- » A full blown C++ code can be assigned to a FUNC\_X module
	- » The interface can be chosen to behave like a simple module with several physical settings, C++ code being hidden

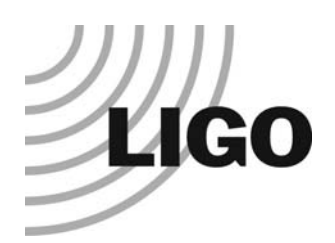

## Summary

#### • LIGO I simulation is ready

- » Good playground for length and alignment control design
- » Sensitivity curve properly simulated

#### **• LIGO I simulation needs improvements**

- » Assist to improve another factor of 2
- » Michelson cavity is degenerate and BS curvature affects beam profile
	- Better modal model
- » More realistic thermal lensing model
- » Lock loss study needs more reality
- » more noise, more reality
	- scattering noise, acoustic coupling, beam clipping
- adv.LIGO simulation demands more
	- » physics (dual recycling cavity, better Modal Model or faster FFT )
	- » Speed ( thread )
	- » Accuracy ( quadruple precision by hardware !? )